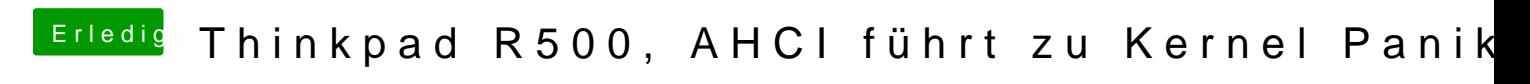

Beitrag von YallahWallah vom 17. Juni 2013, 18:59

Habe es nach einer Anleitung mit Mountain Lion gemacht